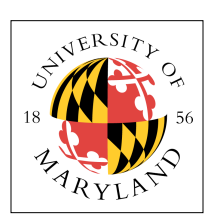

# **Project 2: Vectored Interrupts (4%)**

**ENEE 447: Operating Systems** — Spring 2012 Assigned: Monday, Feb 8; Due: Friday, Feb 19

## **Purpose**

This project has you implement vectored interrupts on the Raspberry Pi. Vectored interrupts are one of the most important facilities that hardware offers, because they allow a wide range of asynchronous operation to occur — whenever an interrupt occurs, the PC is redirected to a completely different location, which allows the operating system to split its attention between multiple things.

### **Vectored Interrupts in ARM**

The ARM implementation puts the vector table at the very start of memory, and it must contain a set of jump *instructions* as opposed to jump *addresses*. A typical layout might look like the following:

```
.globl _start
_start:
        @ jump table:
         ldr pc,res_handler       @ RESET handler         - runs in SVC mode
         ldr pc,und_handler \qquad \qquad \oplus UNDEFINED INSTR handler \qquad \qquad - runs in UND mode
         ldr pc, swi_handler \qquad \qquad \oplus SWI (TRAP) handler \qquad \qquad - runs in SVC mode
         ldr pc,pre_handler       @ PREFETCH ABORT handler      - runs in ABT mode
         ldr pc,dat_handler \qquad \qquad \qquad \qquad \qquad DATA ABORT handler \qquad \qquad \qquad - runs in ABT mode
         ldr pc,hyp_handler @ HYP MODE handler! ! - runs in HYP mode
         ldr pc,irq_handler       @ IRQ INTERRUPT handler       - runs in IRQ mode
         ldr pc,fiq_handler \qquad \qquad \qquad \oplus FIQ INTERRUPT handler \qquad \qquad \text{-} runs in FIQ mode
@ pointers to handler functions:
res_handler: .word <name of handler function>
und_handler: .word <name of handler function>
swi_handler: .word <name of handler function>
pre_handler: .word <name of handler function>
dat_handler: .word <name of handler function>
hyp_handler: .word <name of handler function>
irq_handler: .word <name of handler function>
matter: .word <name of handler function><br>pre_handler: .word <name of handler function><br>dat_handler: .word <name of handler function><br>hyp_handler: .word <name of handler function><br>irq_handler: .word <name of handle
```
So, whenever the system takes a RESET interrupt, the number 0x00000000 is loaded into the program counter, which causes the processor to jump to address zero. At address zero is an instruction

ldr pc,res\_handler

that tells the hardware to load the PC with whatever value is found at location res\_handler. At that location is a data word holding the address of the first instruction in the corresponding handler function. So this is effectively a jump to that handler function.

Similarly, whenever the system takes a SWI interrupt (which is caused by the svc assembly-code instruction), the number 0x00000008 is loaded into the program counter, which causes the processor to jump to address 0x08 (the third word in memory). At address 0x08 is an instruction

ldr pc,swi\_handler

that tells the hardware to load the PC with whatever value is found at location swi\_handler. At that location is a data word holding the address of the first instruction in the corresponding handler function. So this is effectively a jump to that handler function.

And so forth.

Why, you might ask, don't they simply put a bunch of branch statements at the top, like this:

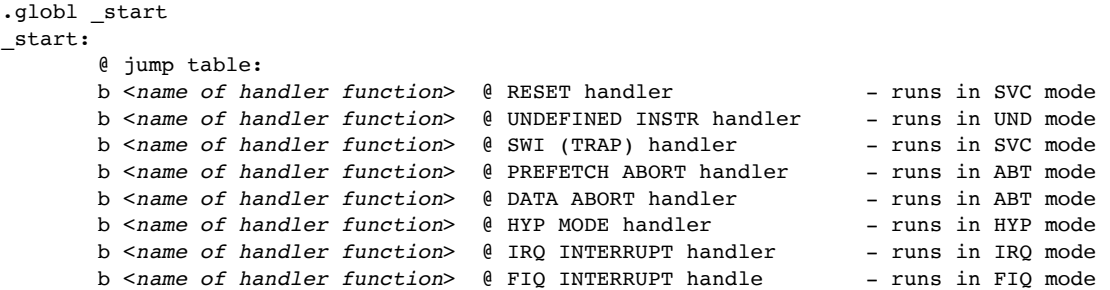

This also works (I have checked it out), but the previous form is the way that I have seen people implement it in ARM documents and in on-line code examples. The second form is slightly faster, because it involves one fewer memory reference. My guess is that the second form is not used because it is less flexible: the branch statements are PC-relative, and so the branch targets (the handler functions) must lie within a certain distance of the vector table itself. This means that you couldn't locate the kernel and all its handlers at the top of memory (e.g., at 0xF0000000 and above). The first form, which uses an indirect jump through those .word directives, allows one to jump to any location in the 32-bit address space, including jumps to the top of memory.

In all of our projects, and in the operating system you are building, the kernel and its interrupt handlers will all lie in a small region starting at memory address zero, so the flexibility offered by the first form is And the the abitual region starting at memory dealers zero, so the hell<br>not necessary. Your implementation can take whatever form you want.

### **A Note on Modes and Stacks**

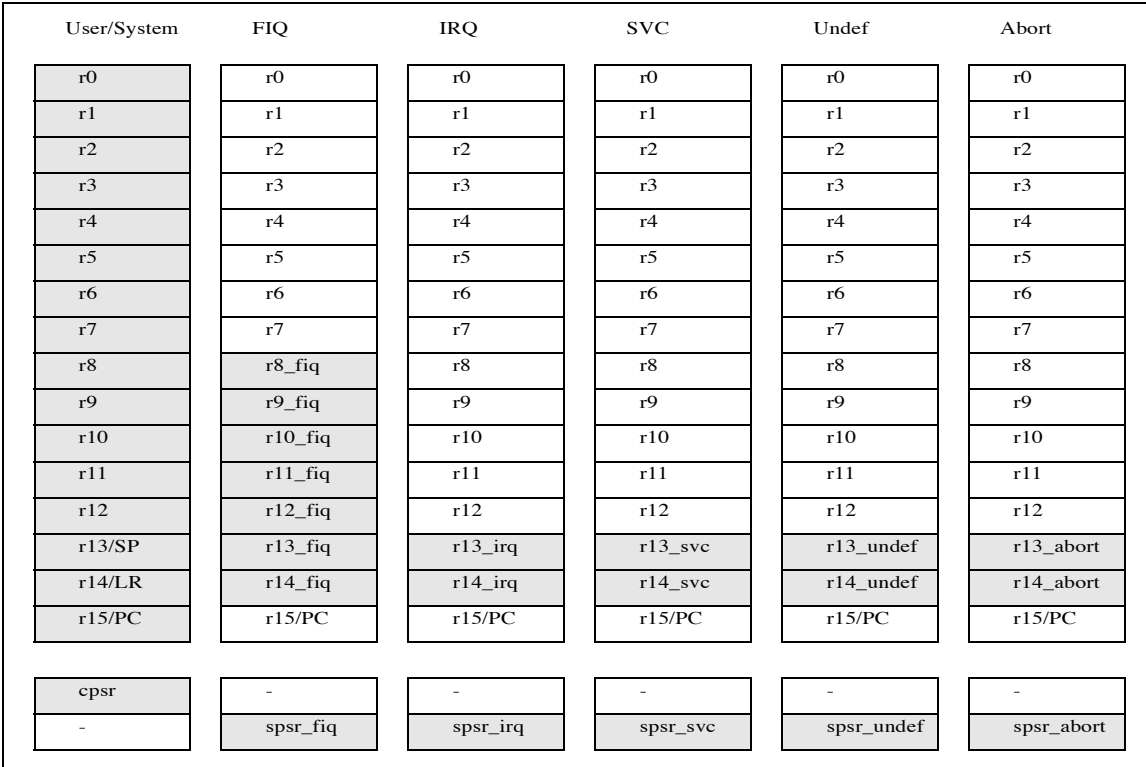

Note that each of the vectors runs in a different **mode** (except for two that both run in ABT mode). Recall the register-file arrangement in the ARM architecture:

When a mode is invoked, its corresponding register set becomes visible. So, for instance, each mode has its own banked stack pointer and link register — the **sp/lr** registers, r13 and r14. In addition, the FIQ mode also has its own private r8–r12 registers. Why this is interesting is that you can set up a separate stack for each mode that becomes visible when that mode is invoked. The code is as follows:

```
.equ USR mode, 0x10
             .equ FIQ_mode, 0x11
             .equ IRO mode, 0x12
             .equ SVC mode, 0x13
            .equ HYP_mode, 0x1A
             .equ SYS_mode, 0x1F
             .equ No Int, 0xC0
mov r2, # No_Int | IRQ_mode
                    msr cpsr_c, r2
                    mov sp, # IRQSTACK1
              mov r2, # No_Int | FIQ_mode
                    msr cpsr_c, r2
                    mov sp, # FIQSTACK1
                  mov r2, \# No Int | SVC mode
              msr cpsr<sub>_</sub>c, r2
                    mov sp, # KSTACK1
              \mathbb{P} memory affect memory and mode changes caused by \mathbb{P} instructions between the model changes changes changes changes changes changes changes changes changes changes changes changes changes changes changes chan
```
This has been set up for you in the file **1\_boot.s**. The purpose of an SPSR is to record the pre-exception value of the CPSR is the CPSR is the CPSR is the CPSR is the CPSR is the CPSR is the CPSR is the CPSR is the CPSR is the CPSR is the CPSR is the CPSR is the CPSR is th

#### **CPSR and SPSR** copied to the SPSR of the mode to which the exception is taken. Saving this value means the exception handler can:  $\mathbf{r}$  and  $\mathbf{r}$  return, restore the value is taken taken was taken was taken was taken was taken was taken was taken was taken was taken was taken was taken was taken was taken was taken was taken was taken was take

In addition, when the hardware throws an exception and jumps to the corresponding vector, the CPSR (the Current Program Status Register) is saved to the mode's SPSR (the Saved Program Status Register), and when the hardware returns from exception, that is the copy that is moved back into the CPSR. Thus, the interrupt handler can make changes to the CPSR by writing to its local SPSR before returning from exception. The registers have the following format and meaning:

### **Format of the CPSR and SPSRs**

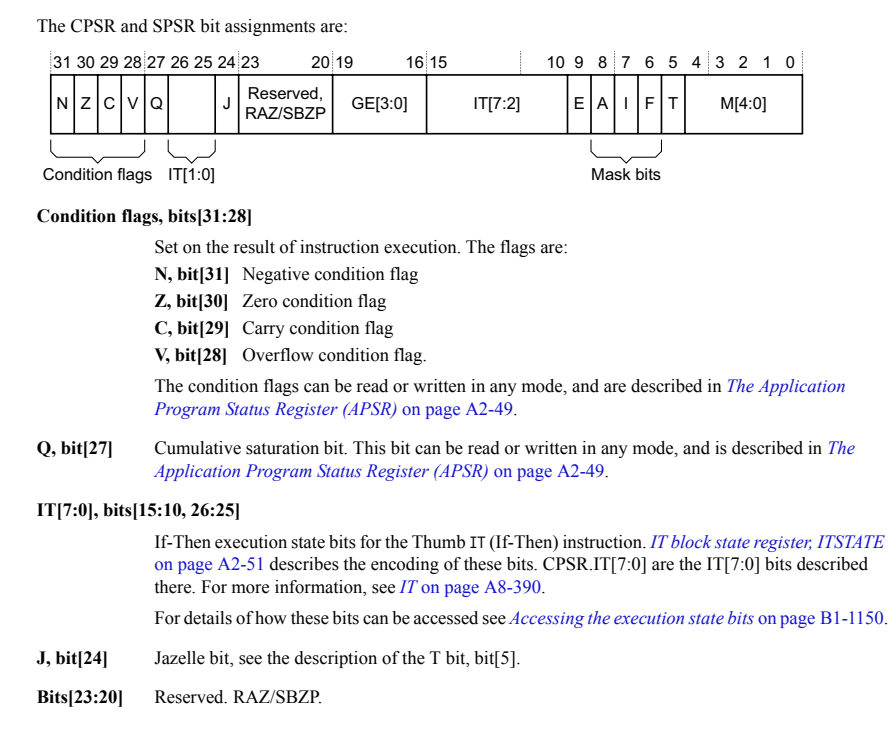

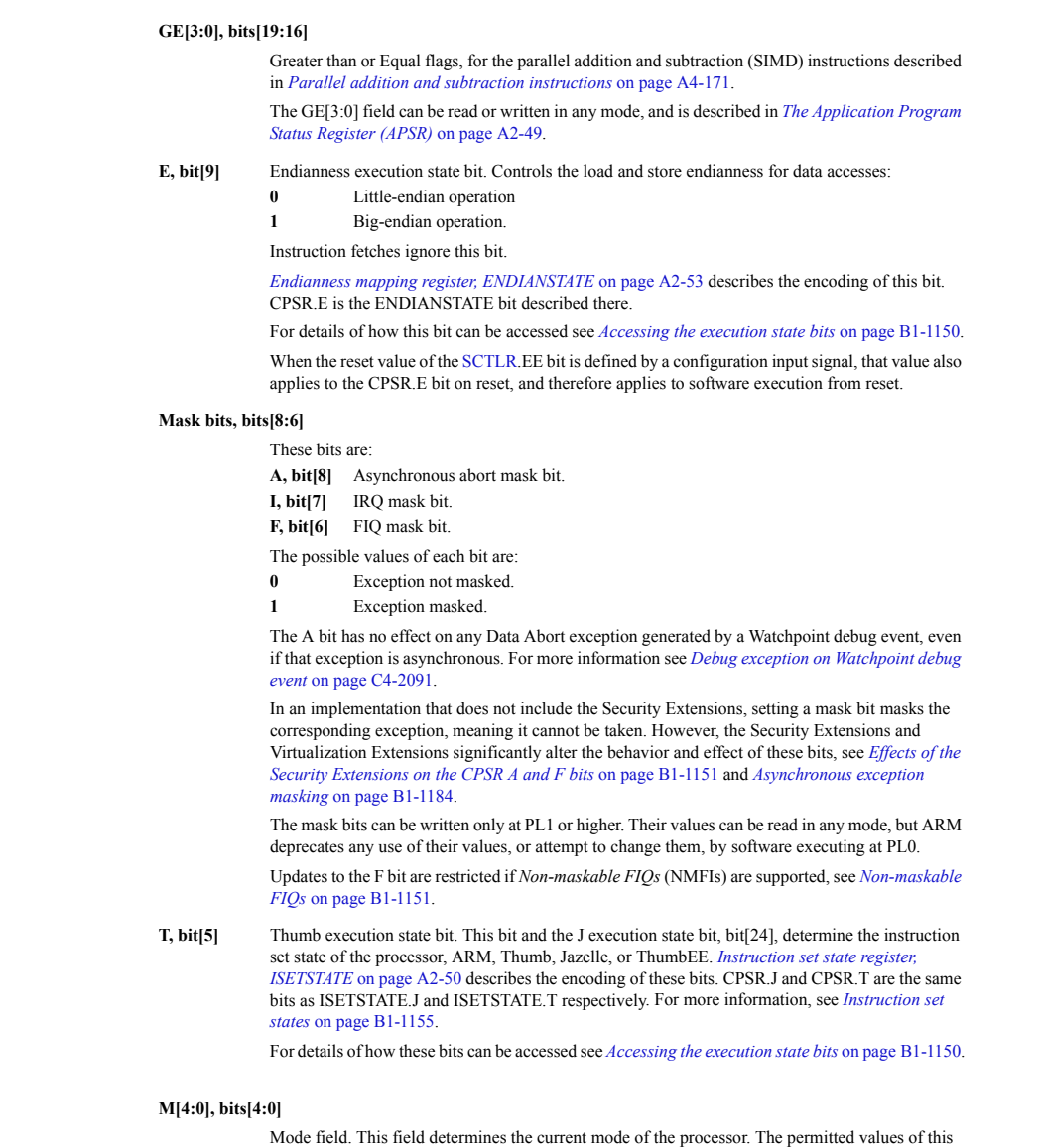

field are listed in Table B1-1 on page B1-1139. All other values of M[4:0] are reserved. The effect of setting M[4:0] to a reserved value is UNPREDICTABLE.

Note that, for the purposes of this project, you will not need to interact with the CPSR or SPSR at all  $\frac{1}{2}$  restrictions mean that, for any CPSR.M value that, for any CPSR.M value that is defined as UNPREDICTABLE in  $\frac{1}{2}$ other than using it to set up the various stacks as shown above; the format is merely provided here so that you can see what the status register does and how it does it.

#### **Implement Vectored Interrupts** Figure B1-2 on page B1-1144 shows the registers that can be accessed in each mode. **Implement Vectored Interrupts**

 $\Gamma$  flament the ARM vector table (see the example iump) Your task is to implement the ARM vector table (see the example jump tables shown above) and two different types of interrupt handlers:

- or exception return: • one that software invokes intentionally and therefore synchronously: the SWI/TRAP handler, which is invoked through the  $\mathop{\rm{svc}}$  assembly-code instruction, and
- $\mathcal{R}(\mathcal{R})$ • one that happens asynchronously: the IRQ handler, which is invoked through any number of  $\lim_{\alpha}$  writing to mailboyes and as a result of count. means, including writing to mailboxes and as a result of count-down timers reaching zero, etc.

 $\cdot$  will simply blink the green LED, once and your IPO bet Your trap handler will simply blink the green LED, once, and your IRQ handler will simply blink the red LED, once. In other words, **in your trap-handler code**, you should have the following:

bl blink\_green

and **in your IRQ handler code** you should have the following:

bl blink\_red

We will give you code that drives all of this; your job is just to set up the jump table how you want it and write the handlers. The boot code you are given starts up the processor and branches into two directions: core0 runs a program called "kernel" in privileged mode, and core1 runs a program called "userspace" in user mode. Cores 2 and 3 just hang. This will help you to avoid scenarios where the various cores all stomp on each other running the same code. : D

### **Build It, Load It, Run It**

Once you have it working, show us.